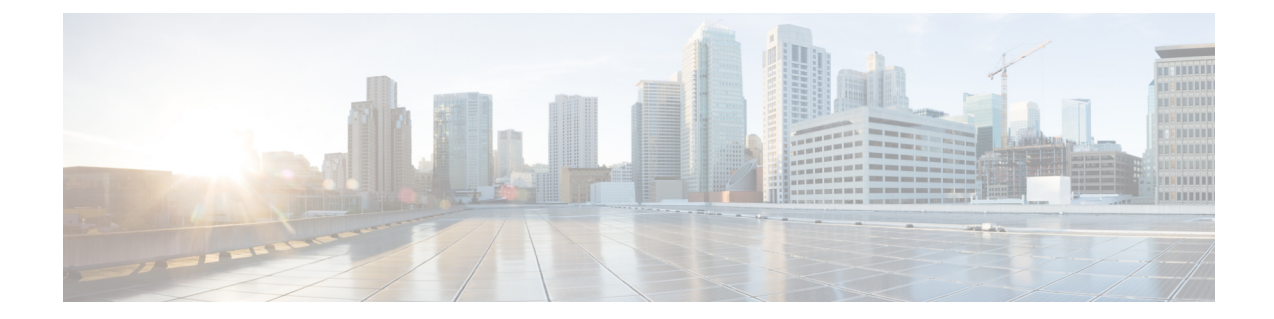

# ノンストップ フォワーディング**/**ステート フル スイッチオーバー

Cisco Nonstop Forwarding(NSF)とステートフル スイッチオーバー(SSO)機能を組み合わせ ることにより、スイッチオーバー後に、ユーザがネットワークを使用できない時間が最小限に 抑えられます。NSF の主な目的は、ルート プロセッサ (RP) のスイッチオーバー後に、引き 続き IP パケットを転送することです。

- Cisco Nonstop Forwarding とステートフル [スイッチオーバーの前提条件](#page-0-0) (1ページ)
- Cisco Nonstop Forwarding とステートフル [スイッチオーバーの制約事項](#page-1-0) (2 ページ)
- Cisco Nonstop Forwarding とステートフル [スイッチオーバーに関する情報](#page-1-1) (2 ページ)
- Cisco Nonstop Forwarding とステートフル [スイッチオーバーの設定方法](#page-7-0) (8 ページ)
- Cisco Express [Forwarding](#page-8-0) と Cisco Nonstop Forwarding の確認 (9 ページ)
- Cisco Nonstop Forwarding とステートフル [スイッチオーバーの設定例](#page-9-0) (10 ページ)
- Cisco Nonstop Forwarding とステートフル [スイッチオーバーに関するその他の関連資料](#page-12-0) ( 13 [ページ\)](#page-12-0)
- Cisco Nonstop Forwarding とステートフル [スイッチオーバーの機能履歴](#page-12-1) (13 ページ)

# <span id="page-0-0"></span>**Cisco Nonstop Forwarding** とステートフル スイッチオー バーの前提条件

- Cisco Nonstop Forwarding (NSF) は、ステートフル スイッチオーバー (SSO) 対応に設定 されているネットワークデバイス上で設定する必要があります。
- NSF で Border Gateway Protocol (BGP) に対応するには、ネイバー ネットワーキング デバ イスが NSF 認識である必要があります。つまり、デバイスにはグレースフル リスタート 機能があり、セッション確立中にOPENメッセージ内でこの機能がアドバタイズされる必 要があります。NSF 対応デバイスが特定の BGP ネイバーにグレースフル リスタート機能 がないことを検出すると、そのネイバーとはNSF対応セッションを確立しません。グレー スフル リスタート機能のある他のすべてのネイバーは、この NSF 対応ネットワーキング デバイスと NSF 対応セッションを継続します。

• NSF で Open Shortest Path First (OSPF) に対応するには、すべてのネイバー ネットワーキ ング デバイスが NSF 認識である必要があります。NSF 対応デバイスが特定のネットワー ク セグメントで NSF 非認識ネイバーを検出すると、そのセグメントについては NSF 機能 をディセーブルにします。NSF対応またはNSF認識デバイスばかりで構成された他のネッ トワーク セグメントは、継続して NSF 機能を提供します。

## <span id="page-1-0"></span>**Cisco Nonstop Forwarding** とステートフル スイッチオー バーの制約事項

NSF with SSO の制約事項を次に示します。

- IP マルチキャスト ルーティングは SSO を認識しないため、NSF はサポートされません。
- NSF が動作するには、SSO をデバイス上に設定する必要があります。
- グレースフル リスタート機能をサポートするためには、すべてのレイヤ 3 のネイバー デ バイスが NSF Helper または NSF 対応である必要があります。
- IETFの場合、すべてのネイバーデバイスでNSF認識ソフトウェアイメージが実行されて いる必要があります。
- •ホット スタンバイ ルーティング プロトコル(HSRP)は、NSF SSO でサポートされてい ません。
- NSF 認識デバイスは、2 台の NSF 対応ピアが 1 つの NSF の再起動処理を同時に実行する ことはサポートしません。ただし、NSF再起動処理が完了した後で、両方のネイバーがピ アリング セッションを確立することは可能です。
- SSO の動作では、アクティブデバイスとスタンバイデバイスの両方が同じバージョンの Cisco IOS XE イメージを実行していることを確認します。アクティブデバイスとスタンバ イデバイスが異なるイメージで動作している場合、SSOフェールオーバーによって停止が 発生することがあります。

## <span id="page-1-1"></span>**Cisco Nonstop Forwarding** とステートフル スイッチオー バーに関する情報

### **Cisco Nonstop Forwarding** とステートフル スイッチオーバーの概要

Cisco NSF は、SSO 機能と連動します。デバイスは、アクティブ デバイスが使用できなくなっ た場合にスタンバイスイッチが処理を引き継ぐようにすることで障害耐性をサポートします。 NSF は SSO と連動して、ネットワークが使用できない時間を最小限に抑えます。

通常、ネットワーキング デバイスが再起動すると、そのデバイスのすべてのルーティング ピ アは、デバイスがダウンし、そのあと再びアップになったことを検知します。このような移行 によって、いわゆるルーティング フラップが発生します。ルーティング フラップは、複数の ルーティングドメインに広がる場合があります。ルーティングの再起動によって発生したルー ティングフラップによって、ルーティングが不安定になります。これはネットワーク全体のパ フォーマンスに悪影響を及ぼします。Cisco NSF は、SSO 対応のデバイスにおけるルーティン グ フラップを抑止することによって、ネットワークの安定性を保ちます。

Cisco NSFとSSOにより、スイッチオーバー後にルーティングプロトコル情報が復元される間 も、既知のルートでデータパケットの転送が続行されます。NSF/SSOを使用すると、ピアネッ トワーキング デバイスでルーティング フラップが発生しません。データトラフィックはイン テリジェント ラインカードまたはデュアル フォワーディング プロセッサ (FP) を介して転送 されますが、スタンバイルータプロセッサ(RP)では、スイッチオーバー中に障害が発生した アクティブな RP からの制御と見なされます。SSO の動作を伴う NSF は、スイッチオーバー中 にラインカードおよびFPのアクティブ状態が維持され、アクティブRPのForwarding Information Base (FIB; 転送情報ベース)が最新状態に維持される機能を提供します。

NSF は、次のような利点を提供します。

- ネットワークのアベイラビリティの向上:NSF は、ユーザのセッション情報がスイッチ オーバー後も維持されるように、ネットワークトラフィックとアプリケーションのステー ト情報を転送し続けます。
- ネットワーク全体の安定性:ネットワークの安定性は、ネットワーク内でデバイスに障害 が発生し、ルーティングテーブルが失われたときに作成されるルートフラップの数を減ら すことで改善できます。
- ネイバーデバイスがリンクフラップを検出しない:インターフェイスはスイッチオーバー の間アクティブ状態のままなので、ネイバーデバイスはリンクフラップを検出しません (リンクがダウンしてアップに戻ることはありません)。
- ルーティング フラップの回避:SSO がスイッチオーバー時にネットワーク トラフィック を転送し続けるので、ルーティング フラップが回避されます。
- スイッチオーバーの前に確立したユーザ セッションを維持します。
- スタック メンバーが応答しない場合は、そのメンバーがスタックから削除されます。
- スタンバイ デバイスが応答しない場合は、新しいスタンバイ デバイスが選択されます。
- アクティブ デバイスが応答しない場合は、スタンバイ デバイスがアクティブ デバイスに なります。

### **SSO** の動作

スタンバイデバイスは、SSOモードで稼働する場合、完全に初期化されたステートで起動し、 アクティブデバイスの固定コンフィギュレーションおよび実行コンフィギュレーションと同期 されます。その後は、プロトコルのステートを維持し、SSOをサポートする機能に関するハー

ドウェアおよびソフトウェアステートのすべての変更を同期します。そのため、冗長アクティ ブ デバイス構成内のレイヤ 2 セッションへの割り込みは最小限になります。

アクティブ デバイスに障害が生じると、スタンバイ デバイスがアクティブ デバイスになりま す。この新しいアクティブデバイスは既存のレイヤ2スイッチング情報を使用して、トラフィッ クの転送を続けます。ルーティング テーブルが新しいアクティブ デバイスに再度読み込まれ るまで、レイヤ 3 の転送は延期されます。

(注)

- スタンバイデバイスが連邦情報処理標準(FIPS)キーでプログラムされていない場合は、 正しい動作モードではないため、警告メッセージが出力されます。
	- スイッチは、一方のスーパーバイザモジュールが FIPS モードで、もう一方が非 FIPS モー ドの場合でも、SSO モードで動作します。

### **Cisco Nonstop Forwarding** の動作

NSF は、常に SSO とともに実行され、レイヤ 3 トラフィックの冗長機能を提供します。NSF は BGP、Enhanced Interior Gateway Routing Protocol(EIGRP)、OSPF ルーティングプロトコル でサポートされ、転送はCiscoExpressForwarding(CEF)でサポートされています。これらルー ティング プロトコルは NSF 対応および NSF 認識で機能が強化されており、これらプロトコル を実行するデバイスはスイッチオーバーを検出できるほか、ネットワークトラフィックの転送 を継続するために必要なアクションやピアデバイスからのルート情報を回復するのに必要なア クションを実行できます。

スイッチオーバー時、ルーティングプロトコルがルーティング情報ベース (RIB) テーブルを 再作成している間、それぞれのプロトコルはCisco ExpressForwardingを使用してパケットの転 送を継続します。ルーティング プロトコルの収束後、Cisco ExpressForwarding は FIB テーブル を更新し、古いルート エントリを削除します。次に、Cisco ExpressForwarding は新しい FIB 情 報でハードウェアを更新します。

アクティブデバイスのが BGP、OSPF、または EIGRP ルーティングプロトコル用に設定されて いる場合(**graceful-restart**コマンドを使用)、ルーティングの更新はアクティブデバイスのの 選択時に自動的に送信されます。

NSF は 2 つの主要な要素で構成されています。

• NSF 認識:ネットワーキング デバイスが NSF 互換ソフトウェアを実行している場合、こ のデバイスは NSF 認識です。アクティブデバイスのの選択が行われていても NSF デバイ スがまだパケットを転送できることをネイバーデバイスが検出する場合、この機能のこと を NSF 認識といいます。レイヤ 3 ルーティング プロトコル (BGP、OSPF、EIGRP) の拡 張機能は、Cisco ExpressForwarding ルーティング テーブルが時間切れにならないように、 または NSF デバイスがルートをドロップしないように、ルート フラッピングを防ぐよう 設計されています。NSF 認識デバイスは、ルーティング プロトコル情報をネイバー NSF デバイスに送信します。NSF 認識は、EIGRP スタブ、EIGRP、OSPF プロトコルに対して はデフォルトでイネーブルになります。NSF認識はBGPに対してデフォルトではディセー ブルに設定されています。

• NSF 対応:NSF をサポートするようにデバイスを設定した場合、そのデバイスは NSF 対 応になります。NSF 認識ネイバーまたは NSF 対応ネイバーからルーティング情報を再構 築します。NSF は SSO と連動して IP パケットを転送し続けることにより、アクティブ デ バイスの選択後にレイヤ 3 ネットワークを利用できない時間を最小限にします。レイヤ 3 ルーティング プロトコル(BGP、OSPFv2、EIGRP)の再コンバージェンスは、ユーザが 意識する必要がなく、バックグラウンドで自動的に実行されます。ルーティングプロトコ ルはネイバーデバイスからルーティング情報を回復し、Cisco Express Forwarding (CEF) テーブルを再構築します。

## シスコ エクスプレス フォワーディング

NSFの重要な要素はパケット転送です。シスコのネットワーキングデバイスでは、CiscoExpress Forwarding がパケット転送を行います。Cisco Express Forwarding は、転送情報ベース(FIB) を維持し、スイッチオーバー時はその時点で最新のFIB情報を使用してパケットの転送を継続 し、スイッチオーバー時のトラフィックの中断を軽減します。

通常の NSF 操作中、アクティブデバイスの上の Cisco Express Forwarding は、現在の FIB と隣 接データベースを、スタンバイデバイスの上のFIBおよび隣接データベースと同期します。ス イッチオーバー時、最初にスタンバイデバイスの上にあるFIBおよび隣接データベースは、ア クティブデバイスの上で最新だったFIBと隣接データベースのミラーイメージです。スタンバ イデバイスの上の Cisco Express Forwarding は、アクティブデバイスの上の Cisco Express Forwardingによって送信された変更点を反映させて、転送エンジンを最新の状態に保ちます。 転送エンジンは、インターフェイスおよびデータパスが使用可能になりしだい、スイッチオー バー後も転送を継続できます。

ルーティングプロトコルはプレフィックス単位でRIBの再読み込みを始めるため、CiscoExpress Forwarding にはプレフィックス単位のアップデートが行われ、これが FIB と隣接データベース の更新に使用されます。既存エントリと新規エントリには、最新であることを示す新しいバー ジョン(「エポック」)番号が付けられます。転送エンジンでは、コンバージェンス中に転送 情報が更新されます。RIBが収束すると、デバイスが信号通知を行います。ソフトウェアは、 現在のスイッチオーバー エポックよりも前のエポックを持った FIB および隣接エントリをす べて削除します。これで FIB は最新のルーティング プロトコル転送情報を表示するようにな ります。

## ルーティング プロトコル

ルーティング プロトコルは、アクティブな RP だけで実行され、ネイバー デバイスからルー ティングの更新を受信します。ルーティング プロトコルは、スタンバイ RP では実行されませ ん。スイッチオーバー後、ルーティング プロトコルは、ルーティング テーブルを再構築しや すいように NSF 認識ネイバー デバイスにステート情報を送信するよう要求します。また、ネ イバーデバイスが NSF 認識ではない環境にある NSF 対応デバイスのルーティングテーブルの 再構築では、アクティブ RP からスタンバイ RP にステート情報を同期するように Intermediate System-to-Intermediate System (IS-IS) プロトコルを設定できます。

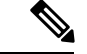

NSF 動作の場合、ルーティング プロトコルは Cisco Express Forwarding に応じて、ルーティン グ情報を再構築するとともにパケットの転送を続行します。 (注)

#### **BGP** の動作

NSF 対応のデバイスは、BGP ピアと BGP セッションを開始すると、OPEN メッセージをピア に送信します。メッセージには、NSF対応デバイスには「グレースフル」リスタート機能があ るという宣言が含まれます。グレースフル リスタートは、BGP ルーティング ピアがスイッチ オーバーのあとにルーティング フラップが発生するのを防ぐメカニズムです。BGP ピアはこ の機能がある場合、メッセージを送信するデバイスがNSF対応であることを認識しています。 NSF 対応デバイスと BGP ピアの両方が、セッションの確立時に OPEN メッセージでグレース フル リスタート機能を交換する必要があります。両方のピアがグレースフル リスタート機能 を交換しない場合、セッションはグレースフル リスタート対応になりません。

RP のスイッチオーバー中に BGP セッションが切断された場合、NSF 認識 BGP ピアは、NSF 対応デバイスに関連付けられたすべてのルートを失効とマーキングします。ただし、所定の時 間内は、引き続きこれらのルートを転送の決定に使用します。この機能により、新しくアク ティブになったRPがBGPピアとのルーティング情報のコンバージェンスを待機している間に パケットが消失することを防ぐことができます。

RP のスイッチオーバーが発生した後、NSF 対応デバイスは BGP ピアとのセッションを再確立 します。新しいセッションの確立中に、NSF対応デバイスが再起動したことを識別する、新し いグレースフル リスタート メッセージを送信します。

この時点で、ルーティング情報は 2 つの BGP ピアの間で交換されます。この交換が完了する と、NSF 対応デバイスはルーティング情報を使用して、RIB と FIB を新しい転送情報で更新し ます。NSF 認識デバイスは、ネットワーク情報を使用して失効したルートを BGP テーブルか ら削除します。この後 BGP プロトコルが完全に収束します。

BGP ピアがグレースフル リスタート機能をサポートしていない場合、OPEN メッセージのグ レースフル リスタート機能は無視しますが、NSF 対応デバイスとの BGP セッションは確立し ます。この機能により、非 NSF 認識 BGP ピアとのインターオペラビリティ(および NSF 機能 が無いインターオペラビリティ)は可能になりますが、非 NSF 認識 BGP ピアとの BGP セッ ションはグレースフル リスタート対応になりません。

NSF の BGP サポートでは、ネイバー ネットワーキング デバイスが NSF 認識である必要があ ります。つまり、デバイスにはグレースフル リスタート機能があり、セッション確立中に OPENメッセージ内でこの機能をアドバタイズする必要があります。NSF対応デバイスが特定 の BGP ネイバーにグレースフル リスタート機能がないことを検出すると、そのネイバーとは NSF 対応セッションを確立しません。グレースフル リスタート機能のある他のネイバーはす べて、NSF 対応ネットワーキング デバイスとの NSF 対応セッションを維持し続けます。 (注)

#### **EIGRP** の動作

Enhanced Interior Gateway Routing Protocol (EIGRP) NSF 機能は、hello パケットで EIGRP ピア によって交換されます。NSF 対応デバイスは、hello パケットで再起動(RS)ビットを設定し たことによって NSF の再起動処理が開始されたことをネイバーに通知します。NSF 認識デバ イスが NSF 対応ネイバーから、NSF の再起動処理が進行中であるという通知を受け取ると、 NSF対応デバイスとNSF認識デバイスは、即座にそれぞれのトポロジテーブルを交換します。 トポロジ テーブルの送信が完了すると、NSF 認識デバイスは end-of-table アップデート パケッ トを送信します。次にNSF認識デバイスは、NSF対応デバイスを支援するために次のアクショ ンを実行します。

- EIGRP hello ホールド タイマーの期限を終了し、hello パケットの生成および送信の間隔を 短くします。これにより、NSF 認識デバイスは NSF 対応デバイスにより早く応答するこ とで、NSF 対応デバイスがネイバーを再検出し、トポロジ テーブルを再構築するために 必要な時間を短縮します。
- ルート ホールド タイマーが開始されます。このタイマーを使用して、NSF 認識デバイス が NSF 対応ネイバーに対する既知のルートを保持している期間を設定します。このタイ マーは、**timersnsf route-hold**コマンドで設定されます。デフォルトの期間は240秒です。
- ピアリストで、NSF認識デバイスはNSF対応ネイバーが再起動していることを示すほか、 隣接関係を維持し、NSF 認識デバイスがトポロジ テーブルを送信する準備ができている ことを示す信号を NSF 対応ネイバーが送るまで、またはルート ホールド タイマーの期限 が切れるまで、NSF対応ネイバーの既知のルートを保持します。NSF認識デバイスでルー ト ホールド タイマーの期限が切れると、NSF 認識デバイスは保持しているルートを破棄 し、NSF対応デバイスをネットワークに参加した新しいデバイスとして扱い、新しいデバ イスに対して行うように隣接関係を再度確立します。
- NSF 認識デバイスは、スイッチオーバーの後、コンバージェンス処理中のままの NSF 対 応デバイスにクエリーを送信し続けることによって、Stuck In Active (SIA)状態が発生す るまでの時間を効果的に延長します。

スイッチオーバー処理が完了すると、NSF 対応デバイスは、サポートしているデバイスに end-of-table (EOT) アップデートパケットを送信することによって、再コンバージェンスされ たこと、およびすべてのトポロジテーブルを受信したことをネイバーに通知します。その後、 NSF対応デバイスは通常の処理に戻ります。NSF認識デバイスは、(再起動中の)NSF対応デ バイスでリフレッシュされないルートに対して、(アクティブな)別のパスを探します。その 後、NSF認識デバイスは通常の処理に戻ります。NSF対応デバイスによってすべてのパスがリ フレッシュされると、NSF 認識デバイスはすぐに通常の処理に戻ります。

(注)

NSF 認識デバイスは、EIGRP ネットワーク内で NSF 非認識ネイバーまたは NSF 非対応ネイ バーと完全に共存できます。NSF非認識ネイバーは、NSF対応を無視し、隣接関係をリセット するか、そうでなければピア セッションを正常に維持します。

#### **OSPF** の動作

OSPF NSF 対応デバイスがスーパーバイザ エンジンのスイッチオーバーを実行する場合、ルー タは OSPF ネイバーとリンク ステート データベースを再同期化するため、次の作業を行う必 要があります。

- ネイバー関係をリセットしないで、ネットワーク上で利用できる OSPF ネイバーを再学習 する。
- ネットワークのリンクステート データベースの内容を再取得する。

スーパーバイザ エンジン スイッチオーバーのあと、NSF 対応デバイスはできるだけ迅速に OSPF NSF 信号をネイバー NSF 認識デバイスに送信します。ネイバー ネットワーキング デバ イスはこの信号により、このデバイスとのネイバー関係をリセットしてはいけないことを認識 します。NSF 対応デバイスはネットワーク上の他のデバイスから信号を受信し、ネイバー リ ストの再構築を開始できます。

ネイバー関係が再構築されると、NSF対応デバイスはすべてのNSF認識ネイバーとデータベー スの再同期化を始めます。この時点でルーティング情報は OSPF ネイバーの間で交換されま す。交換が完了すると、NSF対応デバイスはルーティング情報を使用して、失効ルートを削除 し、RIB を更新して、新しい転送情報で FIB を更新します。その後、OSPF プロトコルは完全 に収束されます。

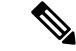

OSPF NSF では、すべてのネイバー ネットワーキング デバイスが NSF を認識する必要があり ます。NSF 対応デバイスは、特定のネットワーク セグメントで NSF 非認識ネイバーを検出す ると、そのセグメントでは NSF 機能をディセーブルにします。NSF 対応または NSF 認識デバ イスばかりで構成された他のネットワーク セグメントは、継続して NSF 機能を提供します。 (注)

## <span id="page-7-0"></span>**Cisco Nonstop Forwarding** とステートフル スイッチオー バーの設定方法

### ステートフル スイッチオーバーの設定

あらゆるサポート対象プロトコルを持った NSF を使用するには、SSO を設定する必要があり ます。

手順

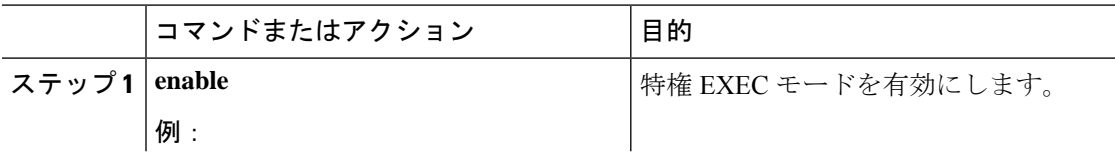

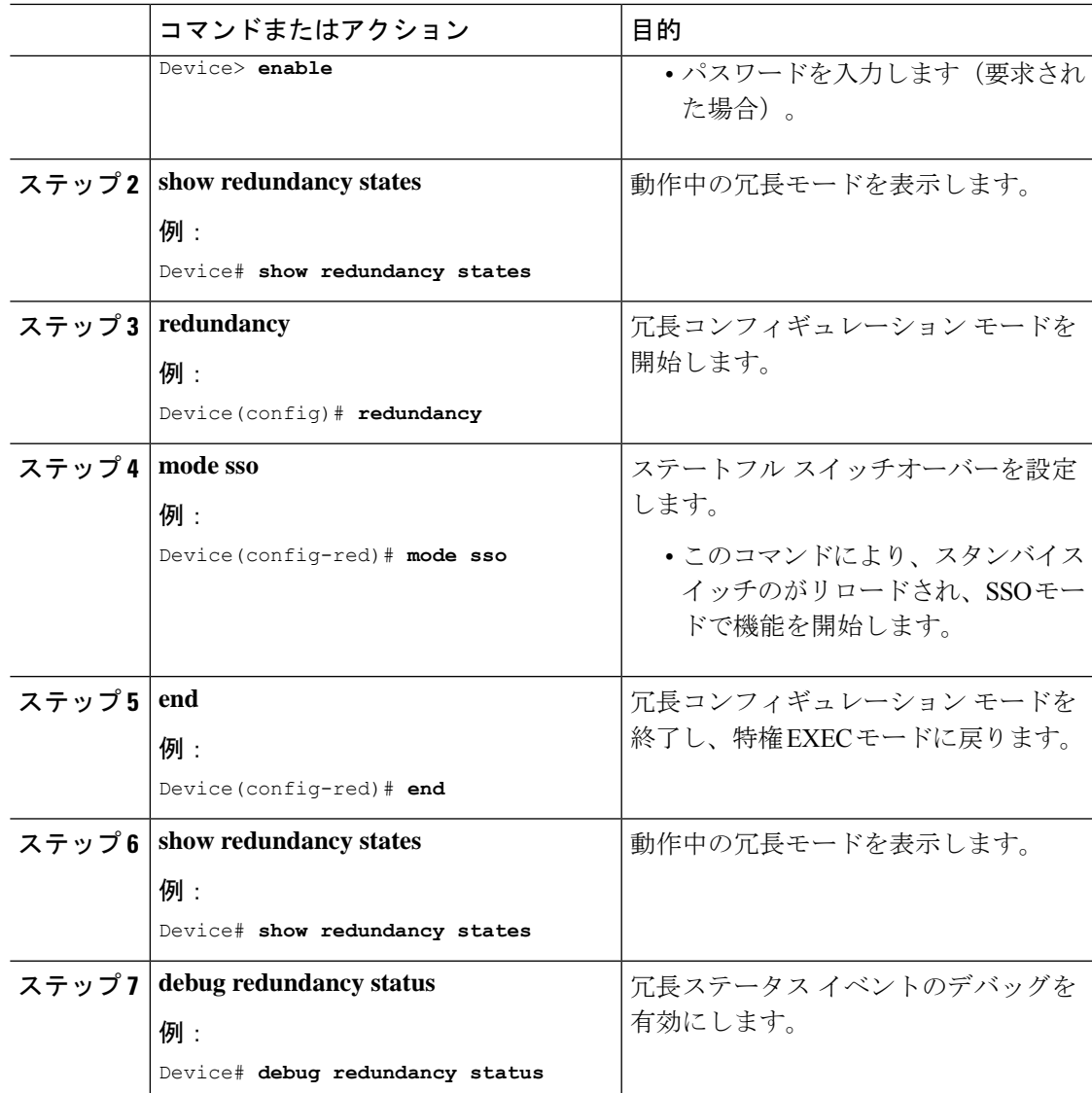

# <span id="page-8-0"></span>**Cisco Express Forwarding** と **Cisco Nonstop Forwarding** の確 認

手順

**show cef state**

ネットワーク デバイスでの Cisco Express Forwarding のステートを表示します。

例:

Device# **show cef state**

CEF Status: RP instance common CEF enabled IPv4 CEF Status: CEF enabled/running dCEF enabled/running CEF switching enabled/running universal per-destination load sharing algorithm, id DEA83012 IPv6 CEF Status: CEF disabled/not running dCEF disabled/not running universal per-destination load sharing algorithm, id DEA83012 RRP state: I am standby RRP: no RF Peer Presence: yes RF PeerComm reached: yes RF Progression blocked: never Redundancy mode: rpr(1) CEF NSF sync: disabled/not running CEF ISSU Status: FIBHWIDB broker No slots are ISSU capable. FIBIDB broker No slots are ISSU capable. FIBHWIDB Subblock broker No slots are ISSU capable. FIBIDB Subblock broker No slots are ISSU capable. Adjacency update No slots are ISSU capable. IPv4 table broker No slots are ISSU capable. CEF push No slots are ISSU capable.

# <span id="page-9-0"></span>**Cisco Nonstop Forwarding** とステートフル スイッチオー バーの設定例

## 例:ステートフル スイッチオーバーの設定

次に、SSO 対応としてシステムを設定し、冗長ステートを表示する例を示します。

Device(config)# **redundancy** Device(config-red)# **mode sso** Device(config-red)# **end** Device#

次に、**show redundancy** コマンドの出力例を示します。

Device# **show redundancy states**

```
my state = 13 -ACTIVE
    peer state = 1 -DISABLED
          Mode = Simplex
          Unit = Primary
       Unit ID = 3
Redundancy Mode (Operational) = Non-redundant
Redundancy Mode (Configured) = sso
Redundancy State = Non Redundant
    Maintenance Mode = Disabled
   Manual Swact = disabled (system is simplex (no peer unit))
Communications = Down Reason: Simplex mode
  client count = 103
client_notification_TMR = 30000 milliseconds
          RF debug mask = 0x0
```

```
次に、show redundancy clients コマンドの出力例を示します。
```
Device# **show redundancy clients**

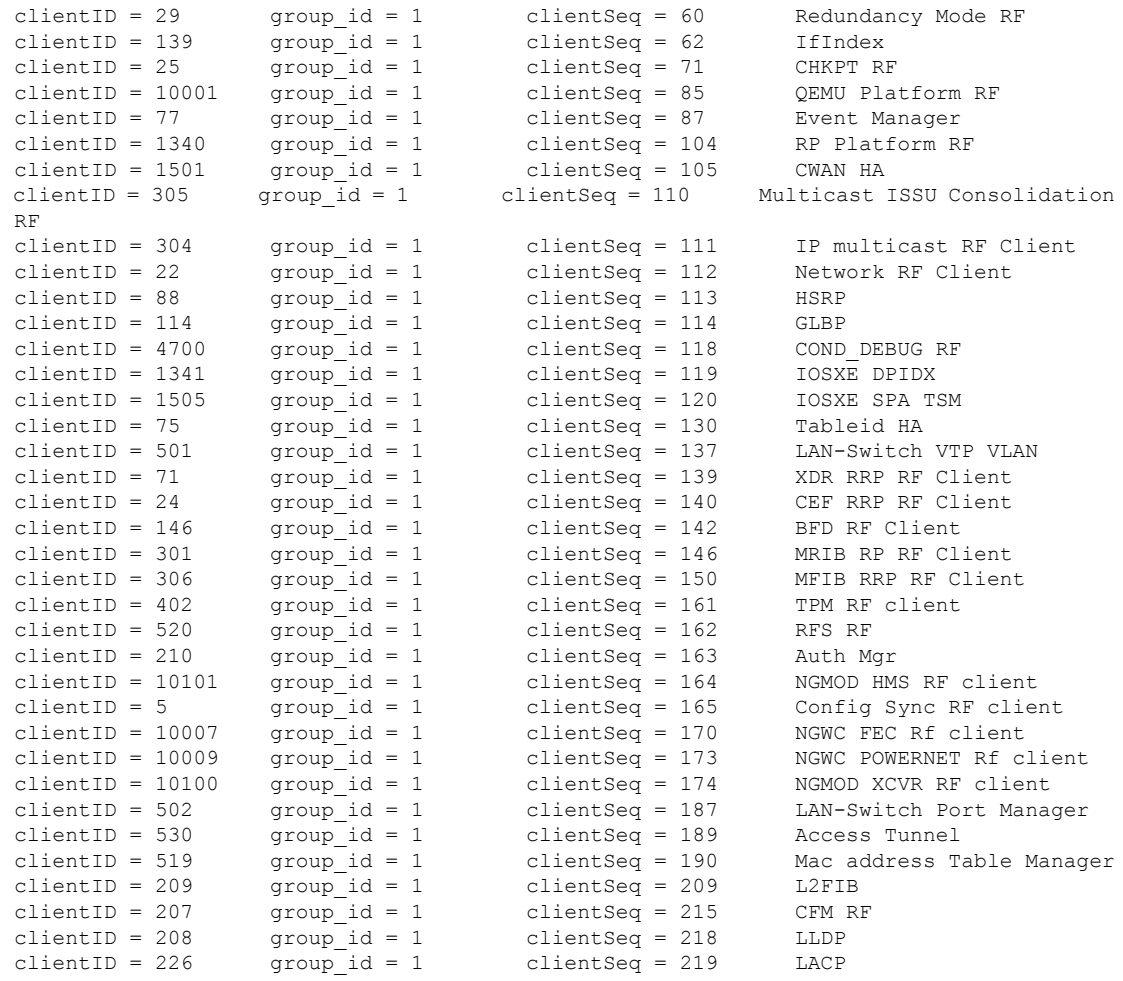

次に、**show redundancy counters** コマンドの出力例を示します。

Device# **show redundancy counters**

```
Redundancy Facility OMs
              comm link up = 0
             comm link down = 0
          invalid client tx = 0
          null tx by client = 0
               tx failures = 0
      tx msg length invalid = 0
     client not rxing msgs = 0
 rx peer msg routing errors = 0
          null peer msg rx = 0
       errored peer msg rx = 0
                buffers tx = 7250tx buffers unavailable = 0
                buffers rx = 6786buffer release errors = 0
 duplicate client registers = 0
  failed to register client = 0
       Invalid client syncs = 0
```
次に、**show redundancy states** コマンドの出力例を示します。

#### Device# **show redundancy states**

```
my state = 13 -ACTIVE
    peer state = 1 -DISABLED
         Mode = Simplex
          Unit = Primary
       Unit ID = 3Redundancy Mode (Operational) = Non-redundant
Redundancy Mode (Configured) = sso
Redundancy State = Non Redundant
    Maintenance Mode = Disabled
   Manual Swact = disabled (system is simplex (no peer unit))
Communications = Down Reason: Simplex mode
  client count = 103
 client notification TMR = 30000 milliseconds
         RF debug mask = 0x0
```
ノンストップ フォワーディング**/**ステートフル スイッチオーバー

# <span id="page-12-0"></span>**Cisco Nonstop Forwarding** とステートフル スイッチオー バーに関するその他の関連資料

#### 関連資料

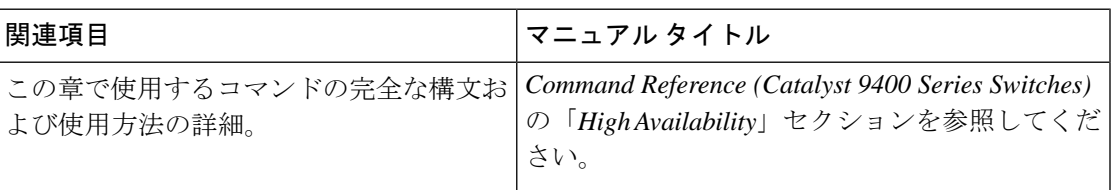

## <span id="page-12-1"></span>**Cisco Nonstop Forwarding** とステートフル スイッチオー バーの機能履歴

次の表に、このモジュールで説明する機能のリリースおよび関連情報を示します。

これらの機能は、特に明記されていない限り、導入されたリリース以降のすべてのリリースで 使用できます。

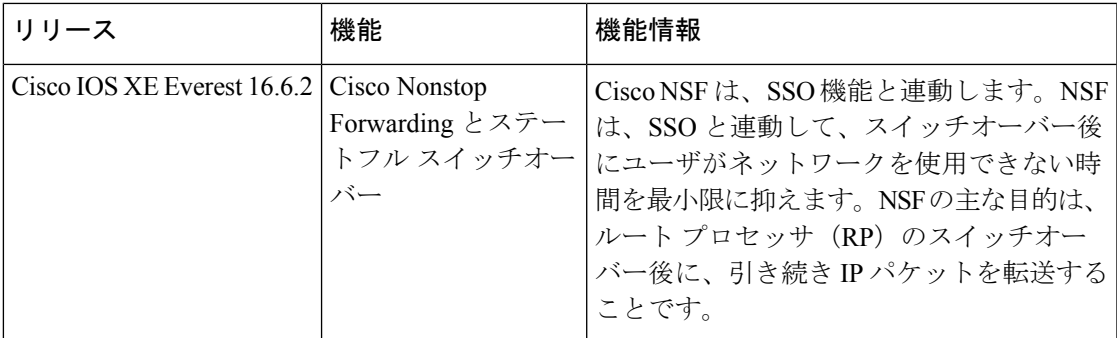

CiscoFeature Navigatorを使用すると、プラットフォームおよびソフトウェアイメージのサポー ト情報を検索できます。Cisco Feature Navigator にアクセスするには、<https://cfnng.cisco.com> に 進みます。

**Cisco Nonstop Forwarding** とステートフル スイッチオーバーの機能履歴